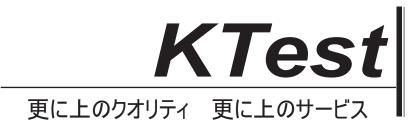

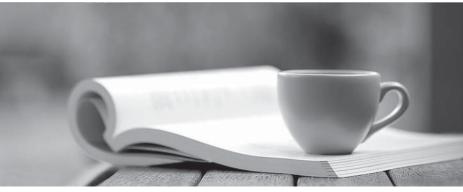

問題集

http://www.ktest.jp 1年で無料進級することに提供する

## Exam : MOS-O2K

# Title : Microsoft Outlook 2000 Exam

## Version : Demo

1. Find and open the message with the subject Education Policy. One you have located the message, set a follow up flag that will be due on Monday, June 28, 2004

### Answer:

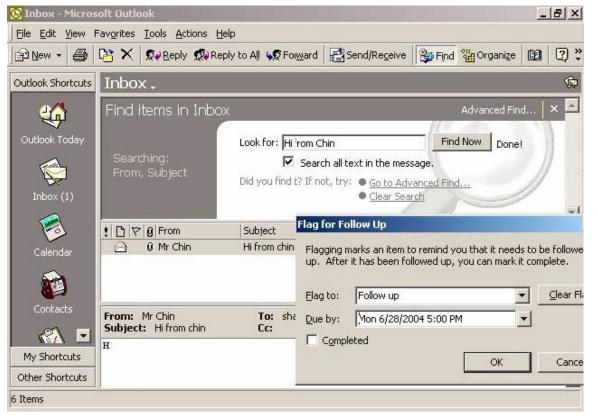

2.Create and display a new Outlook Bar group named Public Shortcuts. In this new group Create shortcut to the Public folder named Customers Issues and to the file system folder name my documents. **Answer:** 

| 📴 Inbox - Microsoft Outlook                                                                                      |                 |                                  |                              |             |                                   | -                                              | 8 ×              |
|----------------------------------------------------------------------------------------------------|-----------------|----------------------------------|------------------------------|-------------|-----------------------------------|------------------------------------------------|------------------|
| File Edit View Favorites Tools Actions Help                                                                      |                 |                                  | -                            |             | ~                                 |                                                | -                |
| New - 🖨 🔛 🗙 😡 Beply 🔊 Reply to                                                                                   | AII 6腔For       | ward                             | Send/Receive                 | 😂 Find      | Crganize                          | 69                                             | 2;               |
| Outlook Shortcuts Inbox -                                                                                        |                 |                                  |                              |             |                                   |                                                | Ś                |
| My Shortcuts                                                                                                    | Subject         |                                  |                              |             | Rec                               | eived                                          | +                |
| Other Shortcuts                                                                                                  | Hifromu         |                                  |                              |             |                                   | d 8/4/2                                        |                  |
| PUBLIC SHORIC                                                                                                    |                 | · Prayer<br>CFrenz]<br>:: Missin | to you<br>FW: Essential Serv | vices Conta | Sat<br>cts Thu<br>Mor             | 7/30/2<br>7/24/2<br>(7/22/<br>(7/19/<br>(7/19/ | 2                |
| My Document Remove Group<br>Rename Group                                                                         |                 |                                  |                              |             | INIOI                             | n 7/19/                                        | •••              |
| Outlook <u>B</u> ar Shortcut<br>Outlook Bar Shortcut to Web Pa                                                   |                 | sharon                           | /@mcsb.com                   |             |                                   |                                                | Ø                |
| Hide Outlook Bar                                                                                                 |                 |                                  |                              |             |                                   |                                                | 4                |
| 6 Items<br>Personal Folders - Microsoft Uutlook<br>File Edit View Favorites Iools Actions Help<br>Si New - Go To |                 |                                  |                              |             |                                   | 1                                              | <u> </u>         |
|                                                                                                    | - 2             |                                  |                              |             |                                   |                                                |                  |
| Outlook 🖌 Outlook Bar Iders -                                                                                    | - Outlo         | ok T                             | oday                         |             |                                   |                                                | <b>1</b>         |
| Show Folder Home Page                                                                                            | ×<br>onal Folde | Provide State                    | Th                           | ursday,     | August 05                         | , 200                                          | 2 <mark>-</mark> |
| Outloo Ioolbars   Status Bar   Inbox   Inbox   Inbox   Calendar   Contacts   My Shortcuts   Other Shortcuts      |                 | Ca                               | lendar                       | Tasks       | Mess<br>Inbox<br>Drafts<br>Outbox | 0                                              | V                |
|                                                                                                    |                 | 4                                |                              |             |                                   | 1                                              |                  |
| - Canada                                                                                                    |                 |                                  |                              |             |                                   |                                                |                  |

3.Change the order of the message in the Inbox so they are displayed first by sender in ascending order, and then by the date received in descending order. Filter the messages in the Inbox so that only messages with the word class in the subject field are displayed.

#### Answer:

| Inbox - Microso                                                                                                    | oft Outlook                                                                                                    |                                                                                                    |                                                                                       |          |                                                                            | _ 8     |
|----------------------------------------------------------------------------------------------------|----------------------------------------------------------------------------------------------------|----------------------------------------------------------------------------------------------------|---------------------------------------------------------------------------------------|----------|----------------------------------------------------------------------------|---------|
| jle <u>E</u> dit ⊻jew Fa                                                                                                    | avorites <u>T</u> ools <u>A</u> ctions <u>H</u>                                                                                                    | <u>H</u> elp                                                                                                    |                                                                                       |          |                                                                            |         |
| P New - 🞒 [                                                                                                    | 🖹 🗙 😡 Reply 🔊 Re                                                                                                    | eply to All 🕠 🕵                                                                                                    | Forward Provide Send/R                                                                | eceive 🍃 | Find 🎇 Organize                                                            | 02 🖓    |
| Outlook Shortcuts                                                                                                    | Inbox.                                                                                                    |                                                                                                    |                                                                                       |          |                                                                            | 1       |
|                                                                                                    | ▲ ! 🗅 🕅 Ø From                                                                                                    | A  Sub'                                                                                                    | A                                                                                     | 1        |                                                                            |         |
| - Section 1997                                                                                                    | 📄 🛛 🖗 Michelle V                                                                                                    | Weng FW                                                                                                    | <pre> 2 ↓ Sort Ascending </pre> <pre> 2 ↓ Sort Descending </pre>                      |          | 004 2:54 PM                                                                |         |
| Inbox                                                                                                    | 🔷 🕧 Mr Chin                                                                                                    | Hi f<br>Devi Ewo                                                                                                    | 1990 - 1990 - 1997 -                                                                  |          | 04 11:41 AM<br>04 9:02 AM                                                  |         |
|                                                                                                    | 🙀 🛛 Ramani D                                                                                                    | Jevi rwu                                                                                                    | 로 Group By This Field<br>Group By Box                                                 |          | 004 1:26 PM                                                                |         |
| Calendar                                                                                                    | Sivanesa                                                                                                    | 1                                                                                                    |                                                                                       |          | 04 11:45 AM<br>004 10:28 AM                                                |         |
| ~                                                                                                    |                                                                                                    |                                                                                                    | <u>R</u> emove This Colun<br>Tield Chooser                                            | nn       | 001 10.20 AM                                                               |         |
| <b>1</b>                                                                                                    |                                                                                                    |                                                                                                    |                                                                                       |          |                                                                            |         |
| Contacts                                                                                                    | From: Mr Chin                                                                                                    | 1                                                                                                    | Alignment<br>Best <u>F</u> it                                                         |          |                                                                            | Un      |
| <u> </u>                                                                                                    | Subject: Hi from ch                                                                                                    | - חור                                                                                                    | For <u>m</u> at Columns                                                               |          |                                                                            |         |
|                                                                                                    |                                                                                                    |                                                                                                    | Customize Current                                                                     | View     |                                                                            |         |
| Tasks                                                                                                    | -                                                                                                    | -                                                                                                    |                                                                                       |          |                                                                            |         |
|                                                                                                    |                                                                                                    |                                                                                                    |                                                                                       |          |                                                                            |         |
| My Shortcuts                                                                                                    |                                                                                                    |                                                                                                    |                                                                                       |          |                                                                            |         |
|                                                                                                    |                                                                                                    |                                                                                                    |                                                                                       |          |                                                                            |         |
| Other Shortcuts<br>tems<br>Tubox - Microso                                                                                         | oft Outlook                                                                                                    |                                                                                                    |                                                                                       |          |                                                                            | _8      |
| Other Shortcuts<br>tems<br>Inbox - Microso<br>le Edit View Pa                                                                      | oft Outlook<br>avgrites Iools Actions 는<br>과 X 오구Reply 오유Re                                                                                        | oply to Al <mark>l Sort</mark>                                                                                                    | 1. E. 10                                                                              |          |                                                                            | _101    |
| Other Shortcuts<br>tems<br>Inbox - Microso<br>le Edit View Fa<br>Mow - B (Content                                                  | avorites Iools <u>A</u> ctions <u>H</u><br>X <b>X</b> Reply <b>R</b> Reply <b>R</b> Reply                                                          | ply to Al <mark>l Sort</mark>                                                                                                    | ort items by                                                                          |          | Ascending                                                                  | _B_     |
| Other Shortcuts<br>tems<br>Inbox - Microso<br>le Edit View Fa<br>Mow - B (Content                                                  | avgrites Tools <u>A</u> ctions <u>H</u><br>X Q Reply R R<br>Tools<br>View Summary                                                                  | ply to Al <mark>l Sort</mark>                                                                                                    | 1. E. 10                                                                              |          | <ul> <li>Ascending</li> <li>C Descending</li> </ul>                        |         |
| Other Shortcuts<br>tems<br>Inbox Microso<br>le Edit View Fa<br>≧ New - 2 (2)<br>Outlook Shortcut                                   | avorites Tools <u>A</u> ctions <u>H</u><br>X Q Reply R Re<br>T T L<br>View Summary<br>Description                                                  | piy to All Sort                                                                                                    | jort items by<br>From                                                                 |          |                                                                            | )<br>   |
| Other Shortcuts<br>tems<br>Inbox - Microso<br>le Edit View Fa<br>Mow - 20 [0]                                                      | avorites Tools <u>A</u> ctions <u>E</u><br><b>X X X</b> Reply <b>X</b> Reply <b>X</b> Reply<br><b>View Summary</b><br>Description<br><u>Eields</u> | impo                                                                                                    | ort items by<br>From<br>Then by                                                       | <b>•</b> |                                                                            | )<br>6  |
| Other Shortcuts<br>tems<br>Inbox Microso<br>le Edit View Fa<br>≧ New - 2 (2)<br>Outlook Shortcut                                   | avorites Tools <u>A</u> ctions <u>H</u><br>X Q Reply R Re<br>T T L<br>View Summary<br>Description                                                  | Impo<br>Subje                                                                                                    | jort items by<br>From                                                                 | ·        | C Descending                                                               | )<br>60 |
| Other Shortcuts<br>tems<br>Inbox Microso<br>le Edit View Fa<br>≧ New - 2 (2)<br>Outlook Shortcut                                   | avorites Tools <u>A</u> ctions <u>E</u><br><b>X X X</b> Reply <b>X</b> Reply <b>X</b> Reply<br><b>View Summary</b><br>Description<br><u>Eields</u> | impo<br>Subje                                                                                                    | ort items by<br>From<br>Then by                                                       | <b>•</b> | C Descending<br>C Ascending<br>C Descending                                | )<br>60 |
| Other Shortcuts<br>tems<br>Inbox - Microso<br>le Edit View Fa<br>Mow - 20 [<br>Outlook Shortcut<br>Inbox                           | avorites Tools Actions E                                                                                                    | Impo<br>Subje<br>From                                                                                                    | ort items by<br>From<br>[hen by<br>Received                                           | ·        | C Descending<br>C Ascending<br>C Descending                                | )<br>   |
| Other Shortcuts<br>tems<br>Inbox - Microso<br>le Edit View Fa<br>Mow - 20 [<br>Outlook Shortcut<br>Calendar<br>Calendar            | avgrites Tools Actions E                                                                                                    | Impo<br>Subje<br>Off                                                                                                    | ort items by<br>From<br>Then by<br>Received                                           | ·        | C Descending<br>C Ascending<br>C Descending                                | )<br>60 |
| Other Shortcuts<br>tems<br>Inbox - Microso<br>le Edit View Fa<br>Mow - 20 [<br>Outlook Shortcut<br>Inbox                           | avorites Tools Actions E                                                                                                    | Prome From The Points The Points | jort items by<br>From<br>[hen by<br>Received<br>[hen by<br>(none)                     | ·        | C Descending<br>C Ascending<br>C Descending<br>C Ascending<br>C Descending | )<br>60 |
| Other Shortcuts<br>tems<br>Inbox - Microso<br>le Edit View Fa<br>Dictor - A (Construction<br>Outlook Shortcut<br>Inbox<br>Calendar | avgrites Tools Actions E                                                                                                    | Prome 1 Prome 1 Prome | iort items by<br>From<br>[han by<br>Received<br>[han by<br>(nane)                     |          | C Descending<br>Ascending<br>Descending<br>C Ascending<br>C Descending     | )<br>60 |
| Other Shortcuts<br>tems<br>Inbox - Microso<br>le Edit View Fa<br>Now - 20 [<br>Outlook Shortcut<br>Calendar<br>Calendar            | avorites Tools Actions E                                                                                                    | Peply to All Sort                                                                                                    | jort items by<br>From<br>[hen by<br>Received<br>[hen by<br>(none)                     | ×        | C Descending<br>C Ascending<br>C Descending<br>C Ascending<br>C Descending |         |
| Other Shortcuts<br>tems<br>Inbox - Microso<br>le Edit View Fa<br>Now - A ()<br>Outlook Shortcut<br>Calendar<br>Calendar            | avorites Tools Actions E                                                                                                    | Peply to All Sort                                                                                                    | iort items by<br>From<br>[hen by<br>Received<br>(hen by<br>(none)<br>(none)<br>(none) | ×        | C Descending<br>Ascending<br>Descending<br>C Ascending<br>C Descending     | )<br>60 |
| Other Shortcuts<br>tems<br>Inbox - Microso<br>le Edit View Fa<br>Now - A ()<br>Outlook Shortcut<br>Calendar<br>Calendar            | avorites Tools Actions E                                                                                                    | Peply to All Sort                                                                                                    | iort items by<br>From<br>Then by<br>Received<br>(none)<br>(none)<br>(none)            |          | C Descending<br>Ascending<br>Descending<br>C Ascending<br>C Descending     | )<br>60 |